# Microsoft<sup>®</sup> Live@edu

إن برنامج Live@edu هو مجموعه من التطبيقات و الخدمات التي تساعد طلابك على التعاون في الحرم الجامعي، وعلى خلق مجتمع يدوم طيلة الحياة.

يوفر برنامج Live@Edu :

- تطبيقات يريدها الطلاب
- تعمل مع ما لديك من إمكانيات
	- بنيه تحتيه يعتمد عليها
	- أمان و سلامه و خصوصیه

FirstName.LastName@faculty.edu.eg

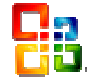

### **Microsoft Outlook Live Mail**

- امنح الطلاب فرصة اختبار تجربة Exchange الكاملة.
- صندوق بريد سعة 10 جيجا بايت، مرفقات ذات حجم 20 ميجا بايت
	- فوائد Hotmail نفسها، بالإضافة إلى:
		- تجربة Optimized Outlook
	- دمج التقويم وجهات الاتصال بالكلية/الموظفين في Exchange
		- تعقَّب الرسالة

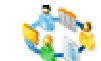

## **Microsoft Live Workspace**

إن النسخة التجريبية من برنامج مايكروسوفت Office Live Workspace هي مكانك على شبكة الإنترنت لحفظ المستندات والملفات والوصول لها وتبادلها. لا تحتاج لتنزيل أية برمجيات. اشترك معنا للحصول على مكان عملي شخصي

- تخزين عبر الإنترنت محمي بكلمة المرور لأكثر من 1000 مستند
	- امتداد لـ Microsoft Office
- لا حاجة بعد اليوم إلى محركات أقراص أو إلى إرسال المستندات إلى نفسك كمرفقات بريد إلكتروني
	- تعاون مع الأخرين حتى لو لم يكن لديهم Office
- Microsoft Office. يمكن أن يكون حجم المستندات الفر دية حتى 25 ميجا بايت.

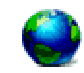

### الإصدار بيتا منMicrosoft SharedView

- تشارك بسطح مكتبك مع 15 مستخدم آخر .<br>• فدّم عرضاً تقديمياً
	-
- تشاركَ بالتحكم مع طلاب أخرين لتحرير مستند بشكل جماعي وفي الوقت الحي

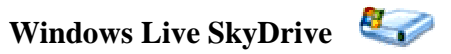

- مساحه للتخزين بحجم 25 جيجا بايت
- بمكنك تحميل ملف بحجم 50 ميجا بايت
- . يمكنك انشاء ملفات شخصية محمية أو ملفات للمشاركة مع مجموعات العمل

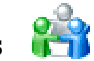

# Windows Live Spaces

- دع الطلاب بنشئون مساحة للمشاريع الجماعية أو لنوادي الجامعة أو للصفحات الشخصية.
	- أنشئ ارتباطاً إلى المستندات المخزّنة على SkyDrive الخاص بك
	- تشارك بمساحتك مع العالم أو مع الذين تختار هم من قائمة جهات الإتصال الخاصة بك
		- أنشئ مدوّنات
		- نقاشات جماعبة

ليس هذا و حسب و لكن هناك العديد و العديد من التطبيقات و الخدمات منها:

- Live Messenger
	- Live Groups •
- Outlook Connector
	- Calendar
		- Event •
		- Profile •
		- Photos •
	- Photo Gallery
		- Live Writer •
- Live Movie Maker •

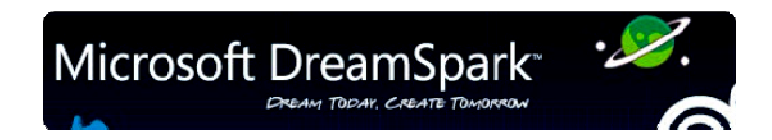

DreamSparkهي البوابة التي يستطيع من خلالها الطلاب الحصول علي الكثير من أدوات ميكروسوفت الحديثه للمطورين و المصممين ومن خلال هذا الموقع يستطيع الطالب تنزيل أي من البرامج المتاحة دون اي تكلفة ليس هذا و حسب بل إنه يستطيع الحصول علي تدريب إلكتروني متطور من ضمن جميع البر امج المتاحة ضمن برنامج Microsoft IT Academy

يتم إعتماد الطلاب بحساب Live@Edu

**م DreamSpark ن ان ا
ت :**

**• خدمه تحميل برامج ميكروسوفت:** 

### **Server Links**

- − System Architecture Center
- − SQL Server Center
- Windows Server Center
- **Design Links**
- Expression Community
- Silverlight Community
- − XNA Community

### **Development Links**

- "How Do I?" Videos for Visual Studio
- − Silverlight Developer Center
- − ASP.NET Developer Center
- Windows Client Developer Center
- − .NET Framework Developer Center

**•** نماذج لمسميات البرامج التي يمكن تحميلها:

- Microsoft CCR & DSS Toolkit 2008 Academic Edition
- Microsoft Visual Studio 2008 Professional Edition
- Microsoft Expression Studio 2
- Microsoft Virtual PC
- Microsoft Visual C++ 2008 Express Edition
- Microsoft Robotics Developer Studio 2008
- Microsoft SQL Server 2008
- Microsoft SQL Server Express

بالإضافة إلي العديد من البر امج الأخر ي.

• **ا
0ل ,. ا
-ر:1**

هناك أربع أقسام رئيسيه يمكن الحصول عليها من خلال هذا القسم

**-1 ا
0ل ,. "ر+ت ل ا
-;. ا>
)\$-و, 
ـ Academy IT Microsoft**

يسمح للطلاب بالحصول علي أي من برامج التعليم الإلكتروني المتاحة من خلال Microsoft IT Academy وهي كا**لتال***ي***:** 

- 1- Course 3354: Implementing System Types and Interfaces in the Microsoft® .NET Framework 2.0
- 2- Course 3355: Implementing Collections and Generics in the Microsoft® .NET Framework 2.0
- 3- Course 3356: Configuring and Installing Assemblies in the Microsoft® .NET Framework 2.0
- 4- Course 3358: Reading and Writing Files in the Microsoft® .NET Framework 2.0
- 5- Course 3360: Creating Globalized Applications in the Microsoft® .NET Framework 2.0
- 6- Course 3368: Implementing Delegates and Events in the Microsoft® .NET Framework 2.0
- 7- Course 4326: Getting Started with Databases and Transact-SQL in Microsoft® SQL Server™ 2005
- 8- Course 4327: Performing Basic Queries in Microsoft® SQL Server™ 2005
- 9- Course 4328: Grouping and Summarizing Data in Microsoft® SQL Server<sup>™</sup> 2005
- 10- Course 4329: Joining Data from Multiple Tables in Microsoft® SQL Server™ 2005
- 11- Course 4330: Working with Subqueries in Microsoft® SQL Server™ 2005
- 12- Course 4332: Querying Metadata, XML, and Full-Text Indexes in Microsoft® SQL Server™ 2005
- 13- Course 4333: Using Programming Objects for Data Retrieval in Microsoft® SQL Server™ 2005
- 14- Course 4334: Using Advanced Querying Techniques in Microsoft® SQL Server™ 2005
- 15- Workshop 4278: Creating a Web Application with Microsoft® Visual Studio® 2005
- 16- Workshop 4279: Programming a Web Application with Microsoft® Visual Studio® 2005
- 17- Workshop 4280: Adding and Configuring Server Controls with Microsoft® Visual Studio® 2005
- 18- Workshop 4281: Creating a Common Layout by Using Master Pages with Microsoft® Visual Studio® 2005
- 19- Workshop 4282: Managing State for a Web Application with Microsoft® Visual Studio® 2005
- 20- Workshop 4283: Accessing and Displaying Data with Microsoft® Visual Studio® 2005
- 21- Workshop 4284: Controlling Access to a Web Application with Microsoft® Visual Studio® 2005
- 22- Workshop 4285: Deploying a Web Application with Microsoft® Visual Studio® 2005
- 23- Workshop 4286: Making Web Applications Available to Mobile Devices with Microsoft® Visual Studio® 2005
- 24- Selected chapters from Introducing Microsoft® Silverlight™ 2, Second Edition
- 25- Selected chapters from Microsoft® Expression® Design Step by Step
- 26- Selected chapters from Microsoft® Expression® Web Step by Step
- 27- Selected chapters from Microsoft® XNA® Game Studio 2.0: Learn Programming Now!
- 28- Selected chapters from Programming Microsoft® Robotics Studio

### 2- الحصول علي كتب ميكروسوفت الإلكترونيه (E-Books)

- Visual Studio 2008 titles
	- SOL Server 2008 titles •
- بالإضافه إلى العديد من العناوين من خلال Microsoft Press Online

### 3- الحصول على فيوهات تعليمية قصيرة

- Core IO .
- Silverlight •
- Virtualization •
- Web 2.0 Dev  $\bullet$
- Windows Server 08 •

هذا بالإضافة إلي العديد من الادوات و البرامج التي تخدم المطورين و المصممين

لمزيد من المعلومات يمكنك زيارة

https://www.dreamspark.com/default.aspx